<span id="page-0-0"></span>Programmieren in Java Vorlesung 03: Schleifen

#### Prof. Dr. Peter Thiemann

Albert-Ludwigs-Universität Freiburg, Germany

SS 2017

Peter Thiemann (Univ. Freiburg) [Programmieren in Java](#page-11-0) JAVA 1/12

Inhalt

Codequalität

[Eingaben](#page-3-0)

[Schleifen](#page-5-0)

[Nichtfunktionale Anforderungen](#page-9-0)

[Verwendung von StringBuilder](#page-10-0)

Peter Thiemann (Univ. Freiburg) [Programmieren in Java](#page-0-0) JAVA 2 / 12

Codequalität

## <span id="page-2-0"></span>Codequalität

[Standards auf der Webseite](http://proglang.informatik.uni-freiburg.de/teaching/java/2017/code-quality-standards.html)

Peter Thiemann (Univ. Freiburg) [Programmieren in Java](#page-0-0) JAVA 3/12

[Eingaben](#page-3-0)

# <span id="page-3-0"></span>Einlesen von Konsole und Dateien

#### Lösungsmuster mit java.util. Scanner

```
package linenumbers;
_2 import java.util. Scanner;
3 public class Main {
    public static void main(String[] args) {
5 // get a scanner
6 while (sc.hasNextLine()) {
7 String line = sc.nextLine():
|8| // do s.t. with the line
9 }
_{10} sc.close();
11 }
12
```
#### Ende der Eingabe

- <sup>I</sup> Dateiende
- $\triangleright$  magic key (CMD-D) in IntelliJ

Peter Thiemann (Univ. Freiburg) [Programmieren in Java](#page-0-0) JAVA 4 / 12

## <span id="page-4-0"></span>Verwenden von Argumenten

```
package linenumbers;
2 public class Main {
\lvert \cdot \rvert public static void main(String[] args) {
_4 int nrOfParameters = args.length;
|5| String arg1 = args[0];
6 String arg2 = args[1];
7 doSomething(arg1, arg2);
8 }
9 }
```
[Schleifen](#page-5-0)

# <span id="page-5-0"></span>Standardmuster: Schleife mit Array

```
package printarguments;
_2 public class Main {
|3| public static void main(String[] args) {
_4 int nrOfParameters = args.length;
|5| for (int i = 0; i < nrOfParameters; i++) {
6 System.out.println((i+1) + "tes Argument: " + args[i]);7 }
8 }
9 }
```
[Schleifen](#page-6-0)

## <span id="page-6-0"></span>Alternative: Schleife mit Array

```
package printarguments;
_2 public class Main {
|3| public static void main(String[] args) {
_4 for (String s : args) {
5 System.out.println(s);
6 }
7 }
8 }
```
- $\blacktriangleright$  Index ist nicht verfügbar
- $\triangleright$  Vorteil: einfacher, Nachteil: wenn Index notwendig ist ...

# <span id="page-7-0"></span>Zweidimensionale Felder

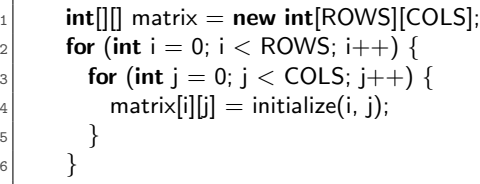

# Zur Übung

 $\blacktriangleright$  Implementiere Matrixmultiplikation

[Schleifen](#page-8-0)

# <span id="page-8-0"></span>Verarbeiten der Zeichen eines Strings

```
public static void traverse(String s) {
2 for (int i = 0; i < s.length(); i++) {
|3| char c = s.charAt(i);
         // do s.t. with c5 }
6 }
```
#### Umwandlung zwischen char und int

Geschieht am einfachsten durch einen type cast:

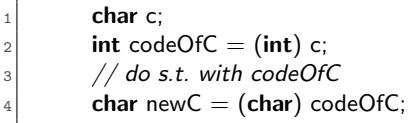

[Nichtfunktionale Anforderungen](#page-9-0)

#### <span id="page-9-0"></span>Nichtfunktionale Anforderungen

P. Thiemann, L. Fennell Sommersemester 2017

Programmieren in Java

http://proglang.informatik.uni-freiburg.de/teaching/java/2017/

#### second-highest

Die zweithöchste Zahl Woche 03 Aufgabe 2/4

> Herausgabe: 2017-05-08 Abgabe: 2017-05-19

Achtung: beachten Sie unbedingt die allgemeinen Hinweise zur Abgabe auf der Homepage.

Project second-highest

Package secondhighest

Klassen

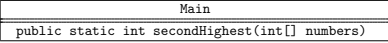

Implementieren Sie die Funktion secondHighest, die in einem int-Array die zweitgrößte Zahl findet und zurückgibt. Kann die Zahl nicht gefunden werden, soll Integer.MIN\_VALUE zurückgegeben werden.

Ihre Implementierung sollte das Ergebnis in nur einem Durchlauf des Arrays numbers berechnen (also ohne das Array beispielsweise zu sortieren). Diese Anforderung zählt zur Code-Qualität!

Beispielaufruf 01: Main.secondHighest(new int[]{1, 5, 5, 6, 1, 7}) ergibt 6 (als

int) Peter Thiemann (Univ. Freiburg) [Programmieren in Java](#page-0-0) JAVA 10 / 12

[Verwendung von StringBuilder](#page-10-0)

# <span id="page-10-0"></span>Verwendung von StringBuilder

```
StringBuilder sb = new StringBuilder(42); // erwartete Zeichenzahl
2 //
ঃ। char c:
   sb.append(c);5 sb.append(Character.toChars(c));
6 //
    String s = sb.toString();
```
- ▶ StringBuilder: veränderlicher String
- Erzeugen mit new StringBuilder()
- Anhängen von Zeichen, Strings, Zahlen, etc mit append()
- $\triangleright$  Umwandlen in String mit toString()

[Verwendung von StringBuilder](#page-11-0)

<span id="page-11-0"></span>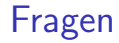

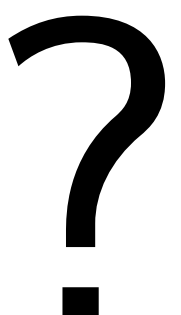

Peter Thiemann (Univ. Freiburg) [Programmieren in Java](#page-0-0) JAVA 12 / 12